## <span id="page-0-0"></span>**ValueAxis**

## **Description**

A [ValueAxis](#page-0-0) object represents a chart's value (y) axis. The ValueAxis class extends [Axis](https://wiki.softartisans.com/display/EW8/Axis) .

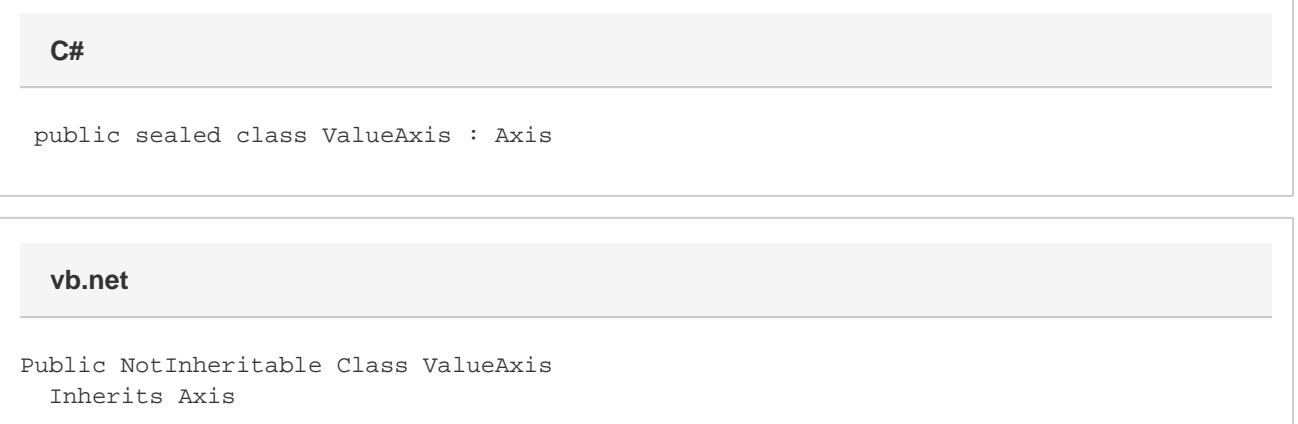

## **Properties**

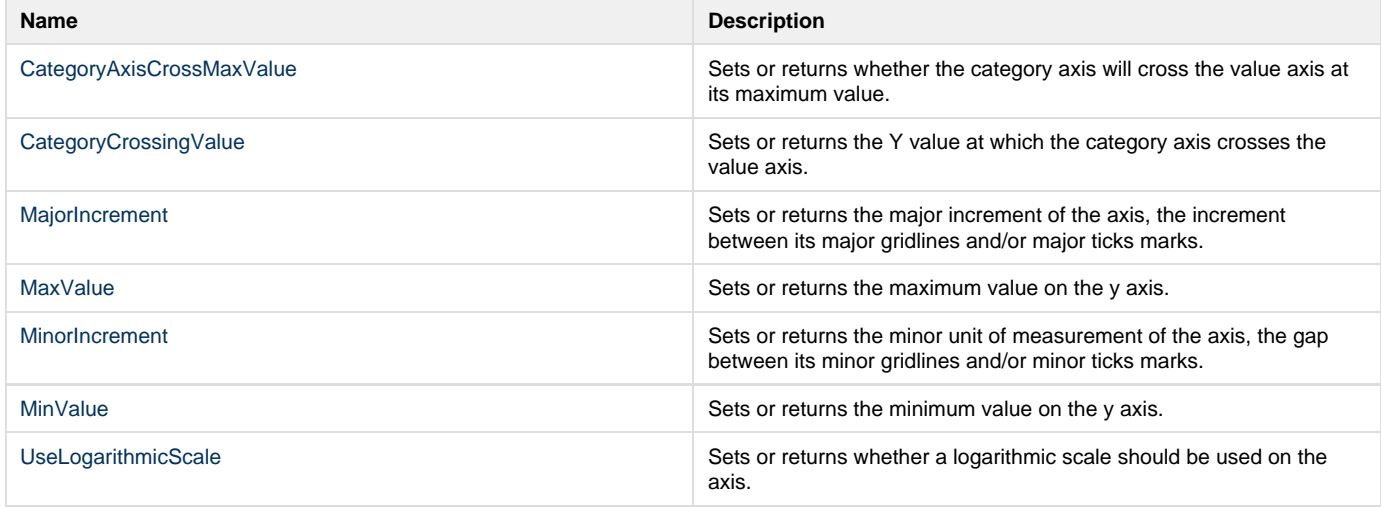